Queensland Camera Group

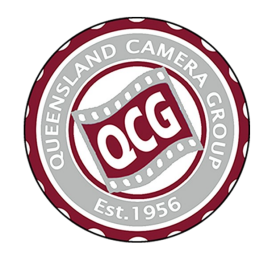

Issue 351

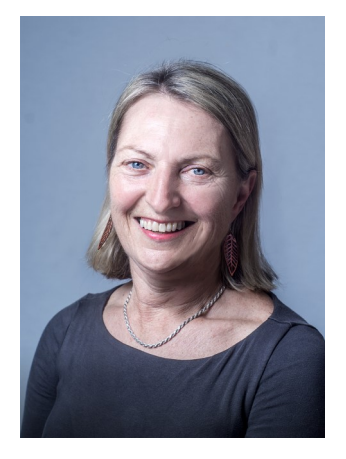

#### **Inside this edition**

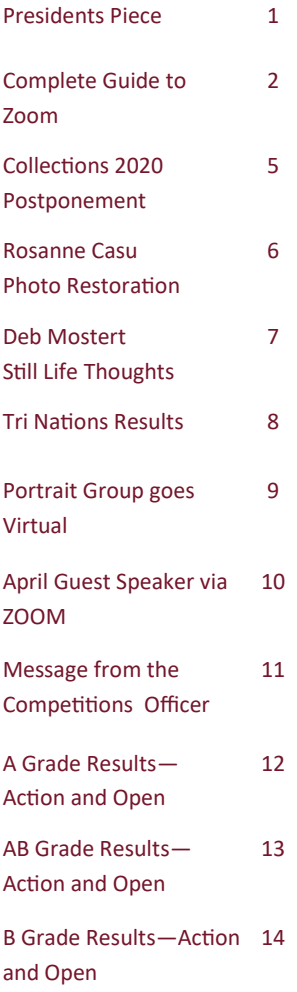

## NEWSLETTER

Prism

#### **President's Piece**

This was not the 2020 I expected in this presidency - Anne never mentioned pandemic! I'm sure few could anticipate we would be in this extraordinary COVID-19 situation.

It is a challenging time that affects everyone. What it highlights for me is valuing the small things every day and the importance of connectedness. Through our love of photography, we find beauty. In QCG we find connectedness in a strong and vibrant community of individuals who care about each other beyond photography.

The last meeting was the Focus Group double header that attracted quite a crowd on a Saturday afternoon with a presentation by Artist Deb Mostert on Still Life followed by the exciting Tri Nations Judging. Although face to face meetings will be put on hold for a while, we will be connected through the wonders of technology.

We may miss the display of prints, being in the same room as fellow speakers or experience the memorable seating. Fortunately, technology enables us to still see each other, view the images and ask questions...and there is an upside - you get to enjoy this from the comfort of your own lounge.

Dedicated QCG members have rallied and mobilised resources to bring you an online program of exciting activities adapted to the current circumstances that still follows the program. There are many champions to thank including Rob and Byron who have made ZOOM look easy with clear instructions and FAQ.

The QCG team is getting more innovative and creative - who would have thought it could get better! Have you noticed what's new? Critique Corner. What an opportunity to get feedback on your images from your fellow club members and two highly regarded A Grade photographers. Experience the range of responses, see how they differ, see what they say in common and what tips do you pick up?

Have you yet participated in the existing activities, that have been so ably adapted for online, designed to suit spending more time at home?

- **Photo Shoot** in your backyard. Thank you Esther, what a great success. Have a look at the wonderful images in the Gallery and be impressed.
- **Portrait Group**  Virtual meeting organised by Gaye produced excellent results.
- **ZOOM for** our regular Meetings, try it, its much easier than you think. Read the next few pages to learn more. The FAQ's are really helpful.

Join us for these events and stay connected with the QCG community. The next event is online Thursday April 2 with Guest Speaker Ben Stoffl commencing at 7.30 am (with a trial of Zoom at 6.30 for those to get acquainted beforehand).

We wish you all the very best and look forward to seeing you online soon.

Jasmine Westerman—President

#### **ZOOM MEETING GUIDE**

#### **What on earth is a Zoom?**

Zoom is an online tool used for video meetings. During this time of change, QCG has adopted Zoom to replace all face to face meetings, including regular club meetings.

#### **How does Zoom work?**

Zoom is a web based video and audio conferencing software, used for a wide variety of applications, from university lectures, to webinars, to camera group meetings! Zoom works on pretty much any device and takes advantage of the camera and microphones on your device. You don't have to have your camera or video feed on, and in most cases it will be turned off. It has a chat feature, so for example, if you have a question for a judge, you can type it into the chat space and the judge will be able to answer it on the video.

#### **How do I join a Zoom?**

Before each meeting, an email will be sent out with the details of the event, and a joining link. If you have access to a smartphone, tablet, laptop or desktop computer, Great! All you need to do is click on the link and it will take you to the webpage. You then have the option to install the Zoom application to your device or run it from the browser. During these early testing stages, you can just run it from your browser. And that's it! You've joined a Zoom!

If you haven't used Zoom before click the link to download Zoom prior to the day of the meeting and familiarise yourself with any features you may need to use on the day – mute/unmute microphone, stop/start video, screenshare etc.

#### **Joining the meeting or webinar**

- Click the link to join the meeting.
- An option may appear to select download & run Zoom or Join from your Browser
- Either option works but the installed client will give you a slightly better experience.
- You will be prompted to enter your name.
- Click Join to be taken into the meeting.

#### **Zoom Etiquette**

#### **Before the call**

- Join early up to 5 minutes before the meeting start time
- Familiarise yourself with any zoom features you may need to use on the day mute/unmute microphone, stop/start video, screenshare etc. Find a quiet space without interruptions / background noise
- Have a plain background avoid backlight from bright windows, or use
- Have good lighting on your face so you can be seen clearly
- Adjust your camera to be at around eye level if possible especially take note of the angle of your laptop screen if using the built-in camera.

#### **During the call**

- If there is a main speaker or presentation turn off your video & mute your mic to avoid disruptions to others.
- Mute your microphone when not talking
- Try to avoid talking over, or at the same time as other participants
- Practice speaking to the camera and not the screen.
- If you have your camera on try to avoid doing other tasks, checking emails, looking at your phone etc.
- When using a mobile device limit your movement while your video is on. It is best to place your phone or tablet in a fixed position as it is less distracting for others.
- Use the chat feature to ask questions to the speaker.

#### **Zoom FAQ**

#### **Can I join the meeting if I don't have a webcam or mic?**

• - Yes, you only need web browser to join. Installing the Zoom client on your PC or Mac will give you more features.

#### **What sort of device can I use?**

• PC, Mac, Android/Apple phones and tablets will allow you to participate in Zoom meetings.

#### **Do I need to setup a Zoom account?**

- No, a Zoom account in not required to participate in the QCG meetings.
- You may however find a free Zoom account useful for web conferencing with friends and family

#### **Can I test my setup before the meeting?**

• Yes visit https://zoom.us/test or sign up for a Zoom account and call a friend.

#### **Why can't people hear me?**

- - When you join QCG Zoom meetings the host may have muted participants audio & or video to avoid disruptions to those already on the call. If required you can unmute or start your video in the bottom left of the Zoom window.
- - The host can restrict who can start the video / unmute during the call. Please don't be offended if the host does this as it makes for smoother running of the call (especially if there is feedback or background noise).

#### **Is there a quick video that explains what I need to do?**

• - Yes, Joining & Configuring Audio & Video https://www.youtube.com/watch?v=-s76QHshQnY

#### **Where can I get more help with Zoom**?

- - https://support.zoom.us/hc/en-us/categories/200101697
- -There are a range of more in depth video tutorials available from Zoom.
- - https://support.zoom.us/hc/en-us/articles/217214286-Watch-Recorded-Training-Sessions

#### **Collections 2020 Postponement—Phil Lawrence**

Collections 2020 has been postponed for the foreseeable future.

Co-cordinator Phil Lawrence said that quite a few things conspired to force our hand, not the least of which was the closure of Percolator Gallery.

"We were just overtaken by events and the fact that our venue closed down put us in a difficult position. We needed to decide not just when our exhibition would take place, but when and WHERE Collections 2020 would be held," Phil said.

"As a committee we took advice from our mentor Stef Dunn as well as key senior QCG members and we all chatted online about our options.

"We considered hosting the event virtually using our new MyPhotoclub software, but overwhelmingly the feeling was that we should honour the original format of the event, which was to produce an exhibition of prints.

"We then looked at alternative galleries, but with the rapid expansion of the Corona Virus restrictions, it was clear it was impossible not to defer Collections 2020."

Not until such time as people are allowed to congregate will we be able to have an exhibition.

Phil's advice is that participants should continue with the development of their collection and to get ready for the day when it's going to be possible again, and this may not be until 2021.

#### **Sponsor Support**

QCG is very lucky to have the support of businesses and individuals who help us to keep our costs low while delivering a great learning and social experience for our members.

Many of our supporters are now hurting financially, and like QCG, have had to pivot their businesses to remain relevant in a digital environment. For some business, even this is not an option.

As a group it would be great to support those who have supported us in the past, not just our sponsors, but our guest speakers and focus group presenters. You can do this in myriad ways, including following them on social media, using their re-imagined goods and services, or even just sending them an email of support.

Businesses which have supported us and who need our help now include:

Take Better Photos <https://www.takebetterphotos.com.au/>

Nota Restaurant <http://www.nota.restaurant/>

RGB Digital <https://rgbdigital.com.au/>

CameraPro <https://www.camerapro.com.au/>

Stef Dunn [http://www.digitaldreamtime.com.au/our](http://www.digitaldreamtime.com.au/our-people/)-people/

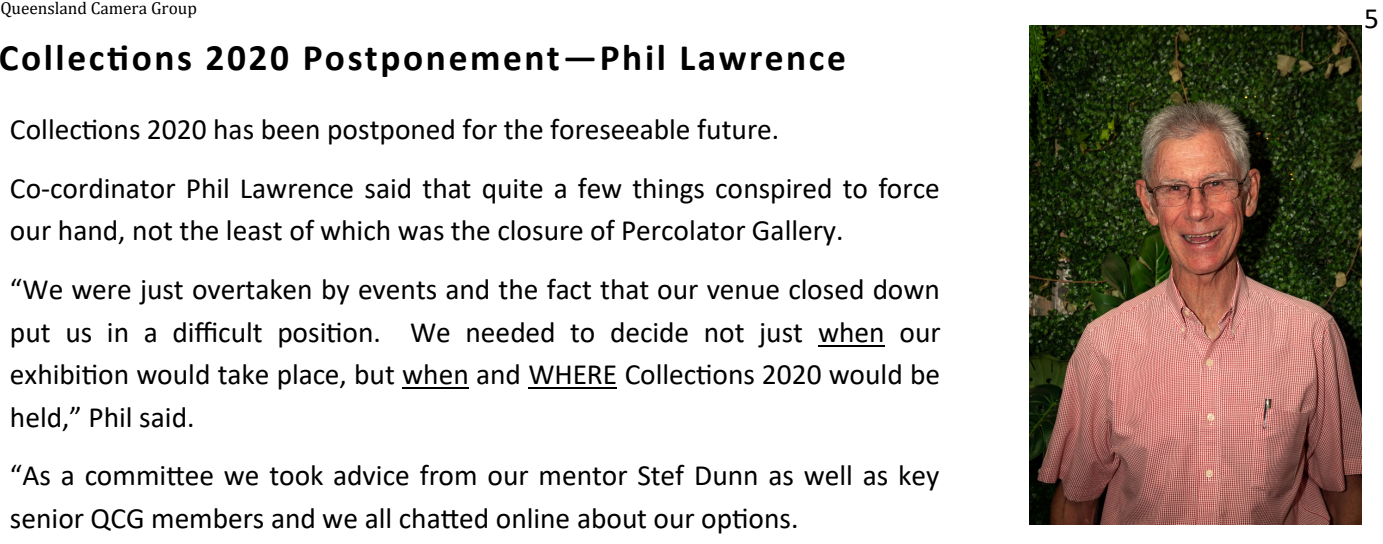

#### **Speaker— Rosanne Casu—Photo Restoration Tips**

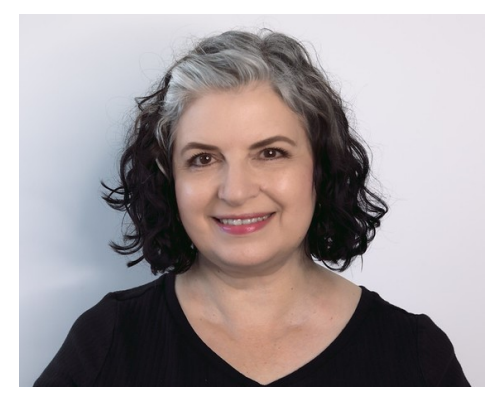

Rosanne is a landscape, flower and nature photographer with over twelve years of experience in

photography and graphic arts and has a passion for photo restoration.

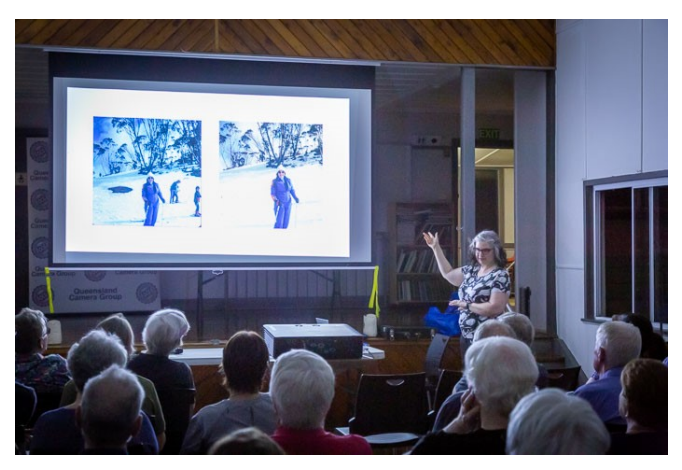

*Rosanne presenting at the QCG club meeting*

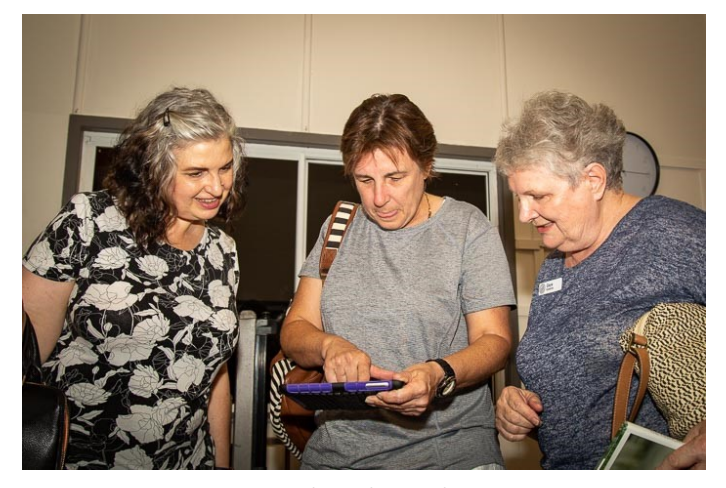

*Rosanne with Lynda Davidson & Gaye Edwards*

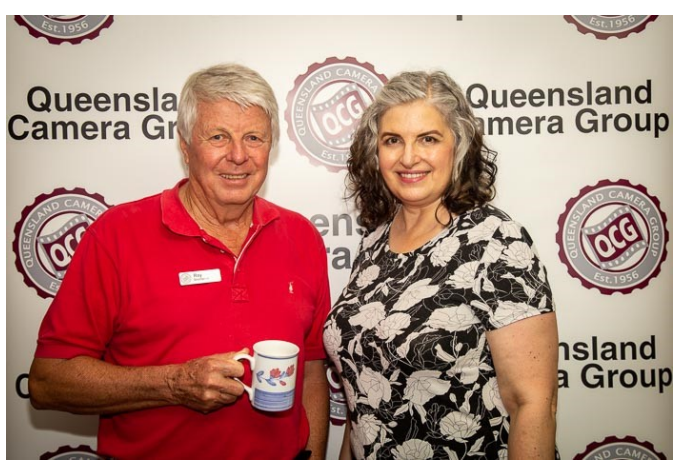

*Ray Shorter with Rosanne*

### Rosanne's Tips and Tricks

- Always work on a copy of your image and never on the background layer of that image
- Use blank layers and adjustment layers
- Use the Spot Healing Tool, Healing Tool and Patch Tool as much as possible for mending damage
- Use the Clone Stamp Tool sparingly
- Deal with texture early
- Erase with a mask, not the Eraser tool
- Subdivide your image when restoring
- Name and group your layers
- Walk away from your image in order to gain fresh perspective
- Work with your image in two windows
- Use a small amount of noise as a unifier between restored and original parts of the image
- YouTube is your friend

#### **Deb Mostert - Dog Drawings**

At the March 14th Focus Group meeting, many of us were inspired by Deb Mostert's excellent presentation on Still Life. Deb, a self-confessed collector of objects, revealed different ways of looking at arrangements for Still Life, gathering together things with meaning that told stories and being a bit quirky.

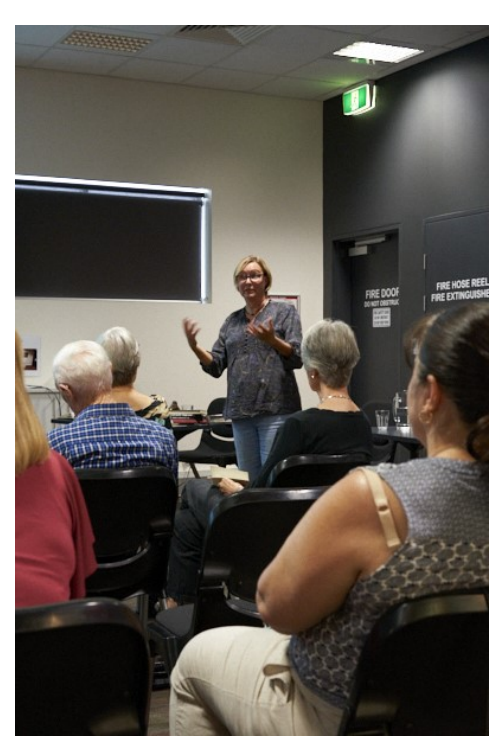

*Image By Tony Fitzgerald*

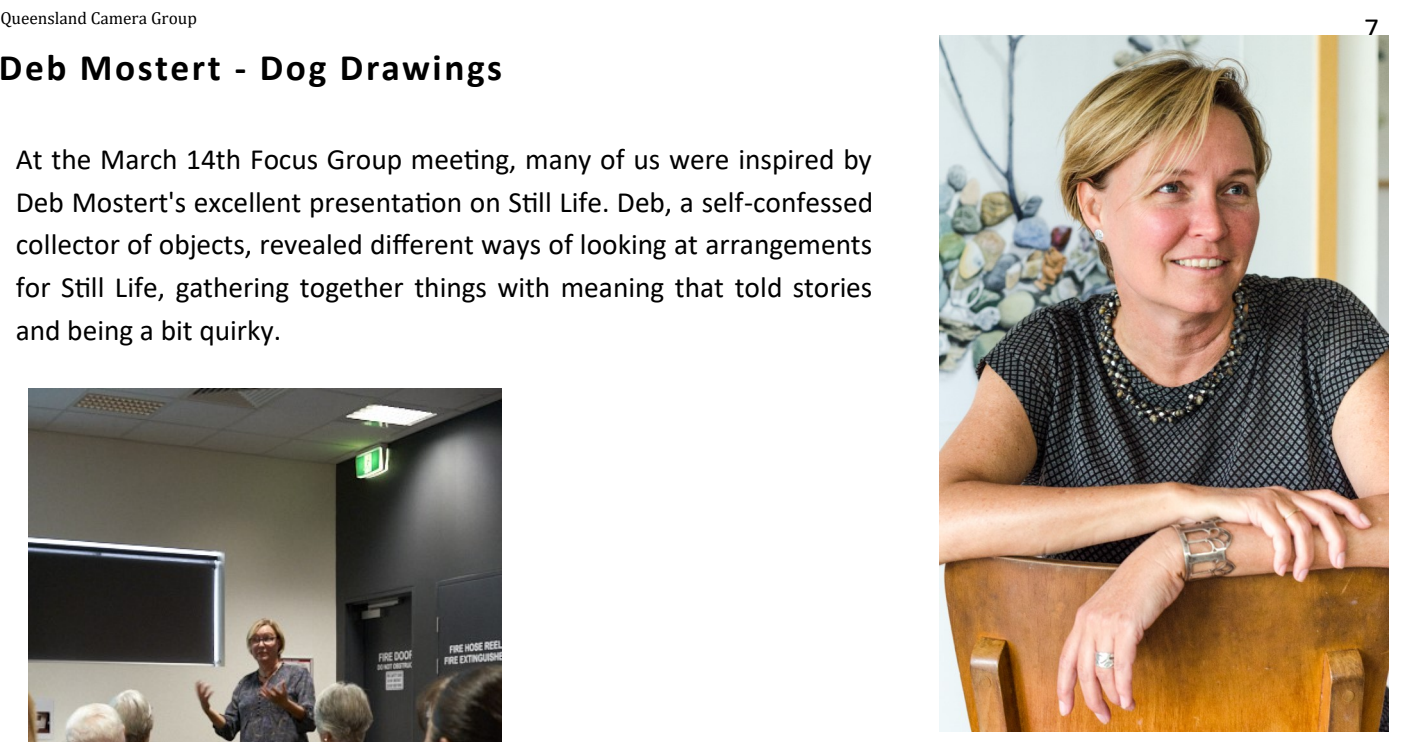

*Deb Mostert*

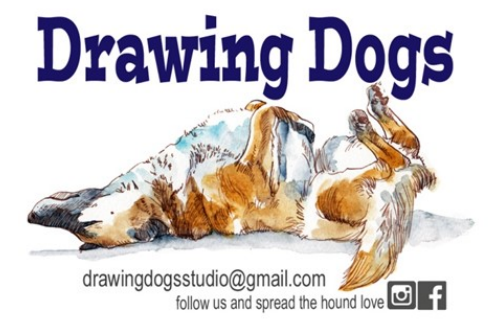

#### **How we can support Deb Mostert via Drawing Dog Studio!**

With art gallery exhibitions currently cancelled, Deb is concentrating on her sideline 'Drawing Dog Studios'. She is currently taking orders for pen and ink drawings of your pet pooch and has a great knack of capturing their personalities. But if you don't have a dog, she does cats and even cows too! All you'd have to do is send her some photos to give her an idea of the cuteness level of your pet! These artworks would also make an amazing gift.

You can check out Deb on Facebook or Instagram, or email her:

<https://www.instagram.com/drawingdogsstudio/> <https://www.facebook.com/drawingdogs/> [drawingdogsstudio@gmail.com](mailto:drawingdogsstudio@gmail.com)

I*f you do order an artwork, mention you are from Queensland Camera Group so Deb knows we are behind her.*

*Article by Martin Reilly*

#### **Tri Nations Judging & Results**

Our March Focus Group was scheduled early this month, with a 'double header' done on a Saturday afternoon. As it turned out this was the last face to face meeting for the club before we transitioned into being a virtual club for the foreseeable future!

One of the clubs oldest running competitions has been the annual Still Life competition judged by an artist. We were very fortunate in securing local award winning artist Deb Mostert to take us through the art form of Still Life. Deb's talk inspired a number of people with her unique take on Still Life. Drawing on her 30 year career in painting, drawing and sculpture built around collecting personal objects and telling unique stories, she showed us numerous examples of her amazing work sometimes filled with humour and others commenting on serious social issues.

Deb's main message was to consider something you are passionate about, and put together a story that means something to you. This is a message we have heard from other invited guests recently (ie Steff Dun) and you can see this resonating in their work.

Thank you also to Portrait Group leader who set up some wonderful work stations with some of the clubs lighting for members to practise some still life photography, It was fun trying to put some of the ideas into practise!

The second half of the day was the annual Tri Nations Competition, a competition run between Queensland Camera Group, Westville (South Africa) and Stoke Poges (UK). We were lucky to have PSQ President Sue Gordon as one of the judges along with PSQ judges Margaret O'Grady and Gang Wei.

All three countries have finished their judging and Stoke Poges have totalled everything up. Despite some different scoring regimes, the outcomes were the same from each club's judging.

Results as per usual: Westville 1, Queensland 2, Stoke Poges 3.

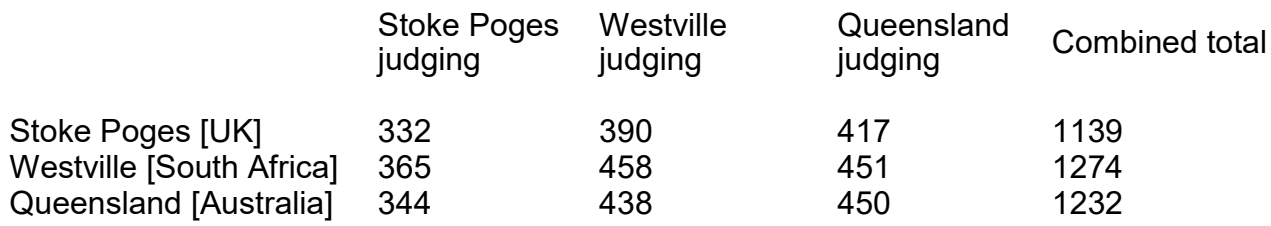

Next month we look forward to our first Focus Group session on line. We have a great session lined up on on April 23 - Post Processing Of Portraits. Portrait queens Gaye Edwards, Anne Pappalardo and Gosh Slominski will be sharing their secrets on how to create the amazing portraits they have been showing us over the years. Stay tuned for more details.

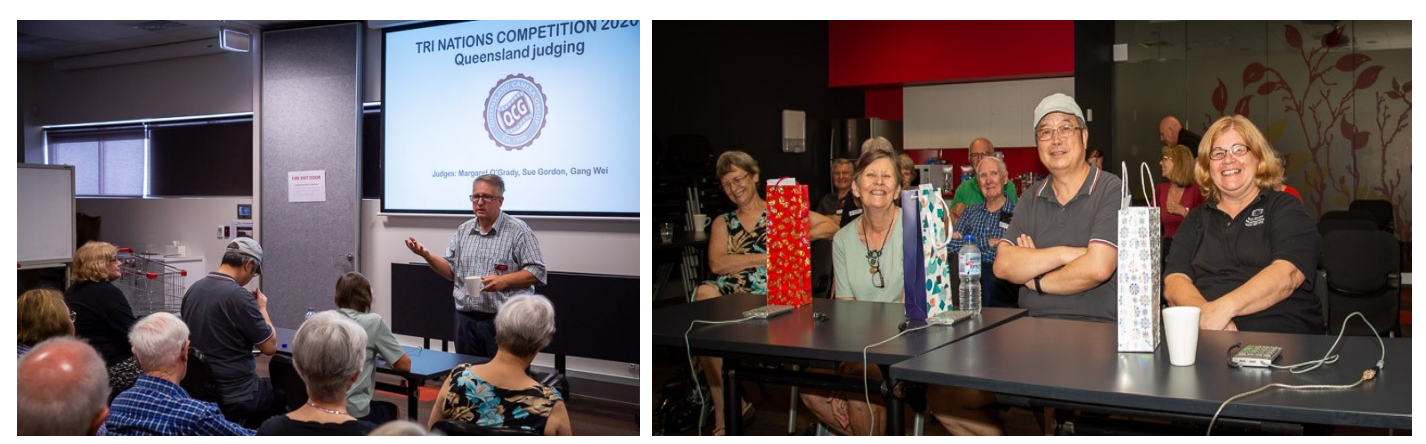

Remember to visit the club website — www.qcg.org.au

#### **PORTRAIT GROUP VIRTUAL MEETING - Weekend 21 - 22 March 2020**

With Portrait Group meetings cancelled until further notice, I offered a little challenge to members, even those not yet bitten by the portrait bug. Without the use of club lights, members had the chance to try natural light portraiture - in their own home or a safe outdoor space, using whomever or whatever as their subject. Tips and links were sent via email and the response was wonderful.

I am so impressed by members' support of our club's initiatives in these strange, isolated times. The website shows lots of fabulous and funny Natural Light Portraits - please check out the Gallery! April's Portrait Group will have another Virtual Opportunity - stay tuned.

Stay Calm and Keep Clicking Gaye Edwards

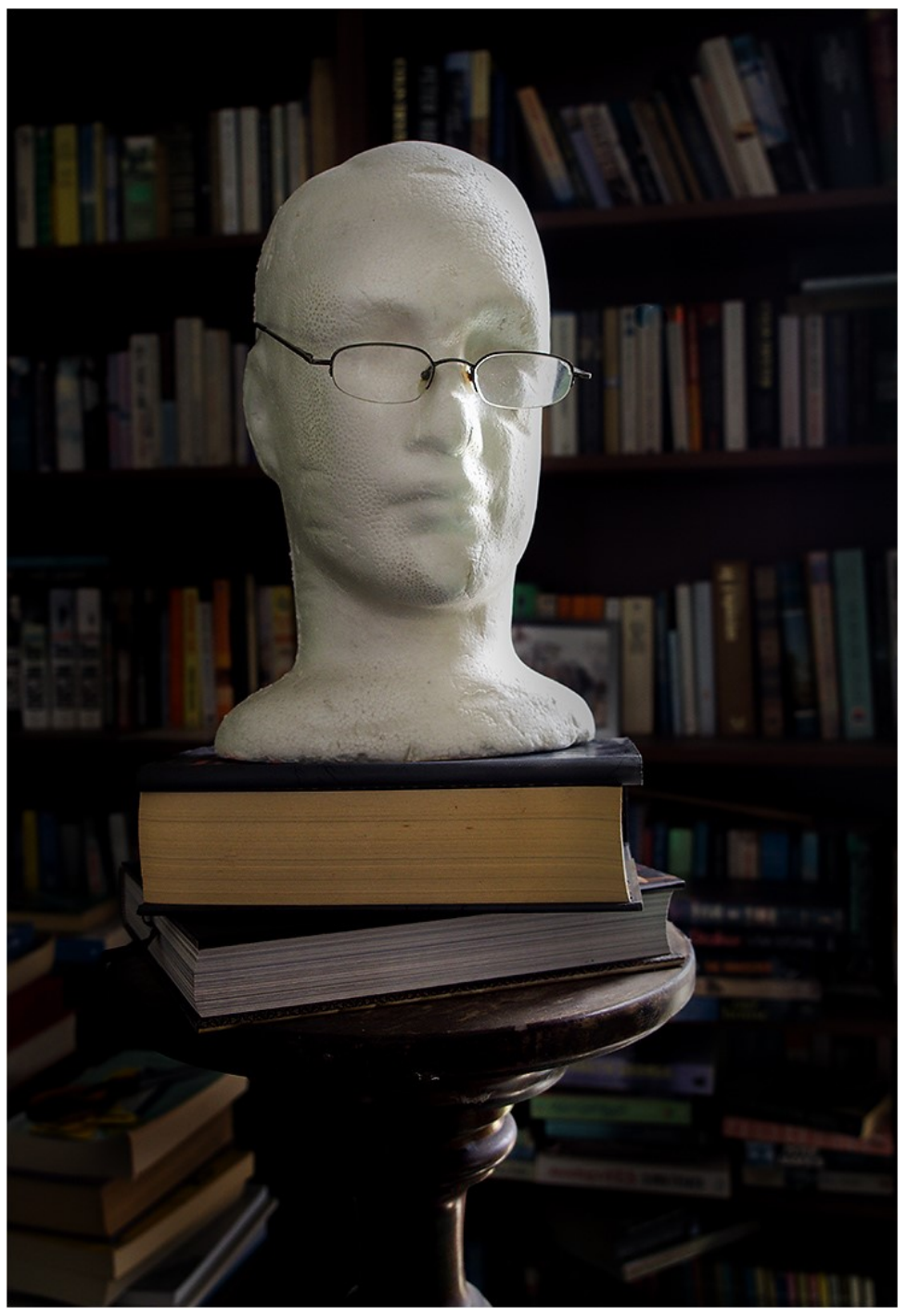

*Image by Gaye Edwards*

Remember to visit the club website — www.qcg.org.au

#### **Guest Speaker—Ben Stoffl**

Ben's presentation is intended to inspire QCG members for their upcoming Print Project. He will try to explain its desirable that all 4 images have something in common, that they are supporting each other and that there is some kind of cohesion to them. Furthermore, he will explain what kind of cohesion is weak and what kind is strong (in his opinion.

Below are 4 images which he believes are supporting of each other.

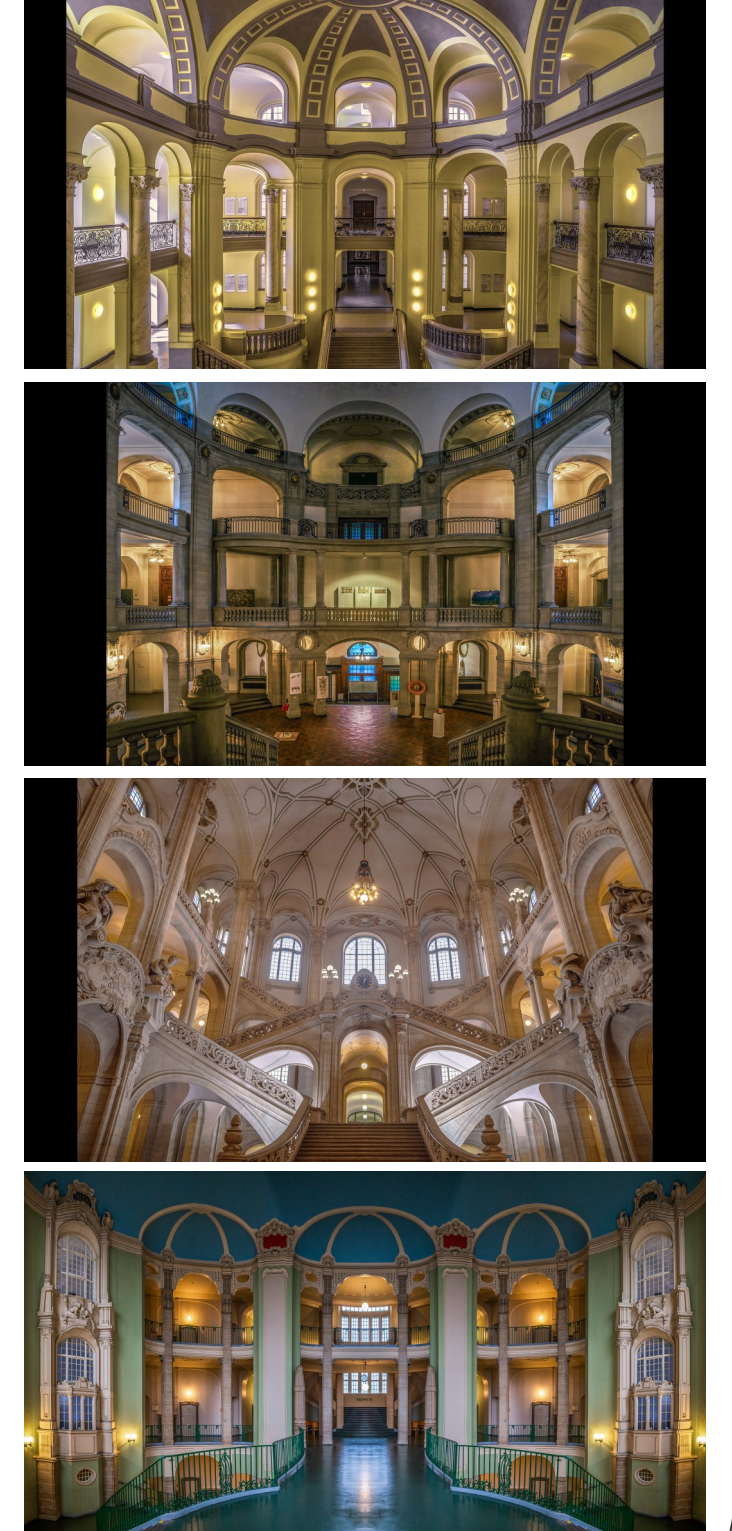

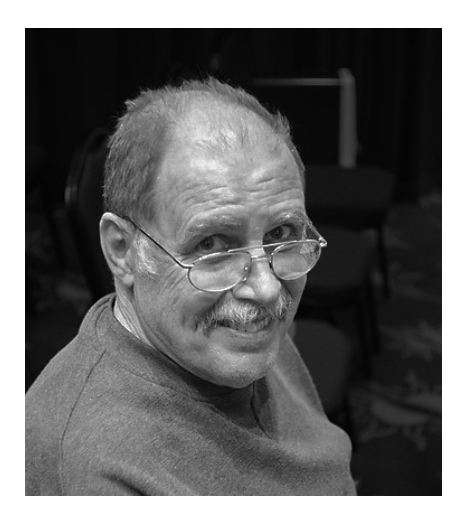

#### **BIO of Ben Stoffl PSQA EFIAP FAPS**

Being the son of a serious amateur photographer I grew up with photography. I got my first camera when I was 8 years old. My father taught me darkroom techniques when I was a teenager.

I considered myself a quite good photographer when I joined the Gold Coast Camera Club in 1997. But I have to concede that - regarding photography - I learned most after that time.

My favourite subjects have been landscape photography and using leading lines but for a few years now I am more inspired by street and travel photography.

I have successfully entered many national and international photographic competitions and so far had my work displayed at an exhibition at the Surat on Balonne Gallery and in the foyer of the Queensland Conservatorium.

I have been the president of the Gold Coast Photographic Society and later the president of the Gympie Camera Club (both for four years).

I am a PSQ (Photographic Society of Queensland) accredited judge and have been the chairperson of the Judges Executive of the same organisation for several years.

I have been a member of the PSQ Committee for many years and until May 2017 the president for three years.

*Images by Ben Stiffi*

#### **From the Competitions Officer**

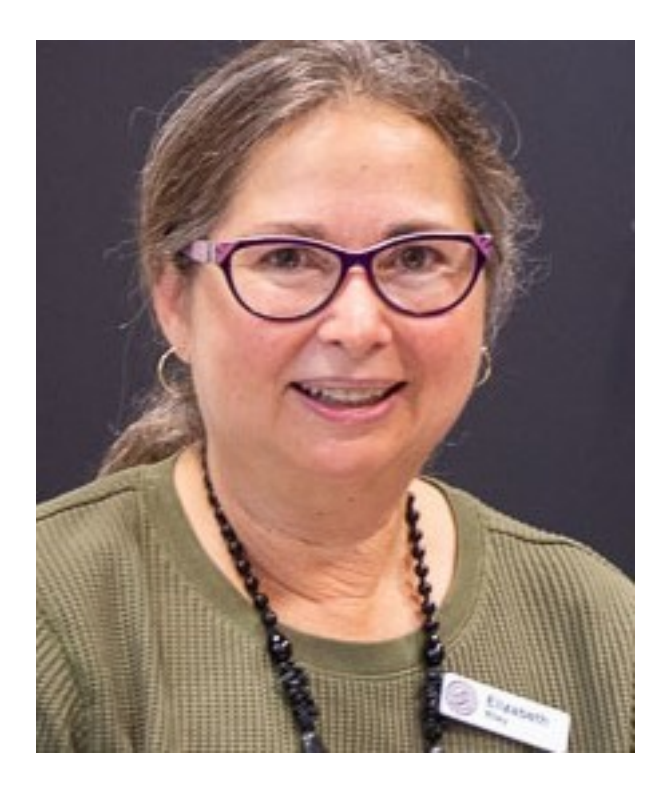

What a difference a month makes. In February we ran our first judging night with MyPhotoClub, which didn't look too different to our usual way of doing things, except for a new competition officer reading out the awards. In March, life changed and we couldn't hold a face-to-face judging meeting, but luckily our prints had been collected, our judge was willing to take the extra time to write her comments in MyPhotoClub, and on judging night everyone was able go online to see not only their results but everyone else's as well. Having a record of the judge's feedback was a bonus.

Our April competition will be different again. Due to social distancing, there will be no print entries, but extra DPI entries have been allocated instead. A reminder that the entries for 'Song or Film Title' and 'Open (Black and White)' are due in MyPhotoClub by Thursday April 2. We are working with our judge and it is likely that we will have some form of online presentation for the judging night on April 16. Stay tuned!

We also launched Critique Corner recently, a feature of MyPhotoClub which enables members to help each other develop their image capture and processing skills, and to start to 'think like a judge'. Thank you to the many members who have requested feedback on their images and to the many more who have responded with very thoughtful comments, with a special mention to our two A grade designated reviewers for the next month, Tony FitzGerald and Ray Shorter.

Elizabeth Riley

#### **A Grade Competition Action & Open Results**

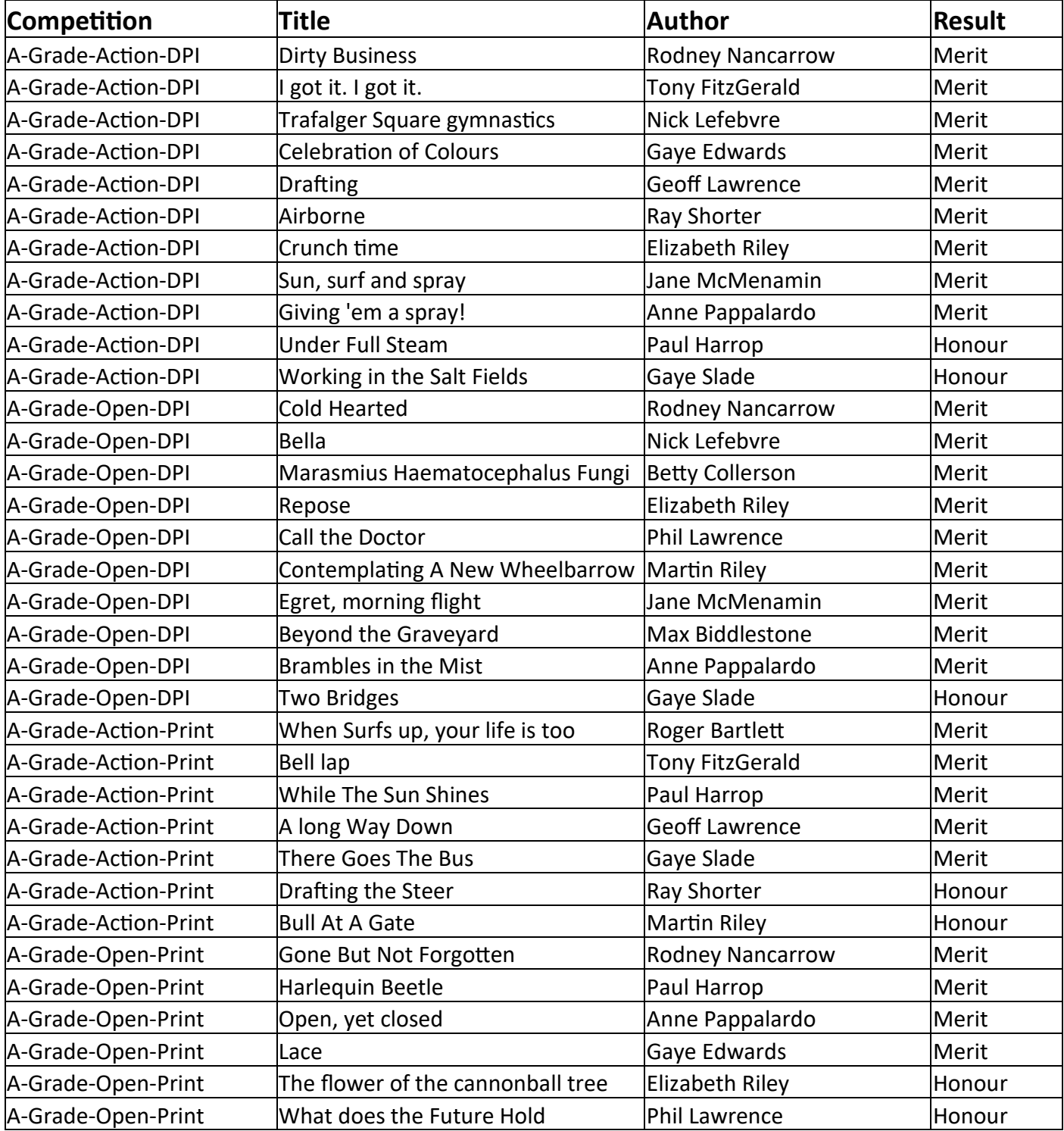

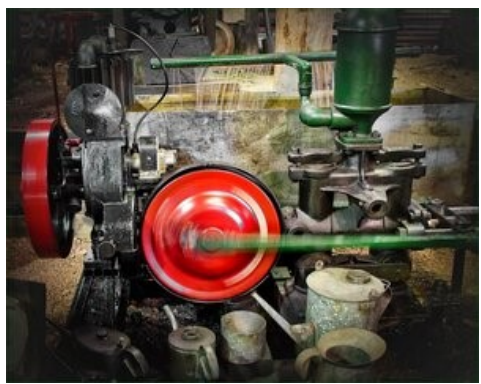

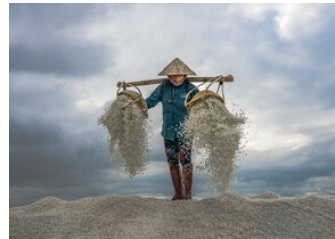

*Gaye Slade—Working in the Salt Fields*

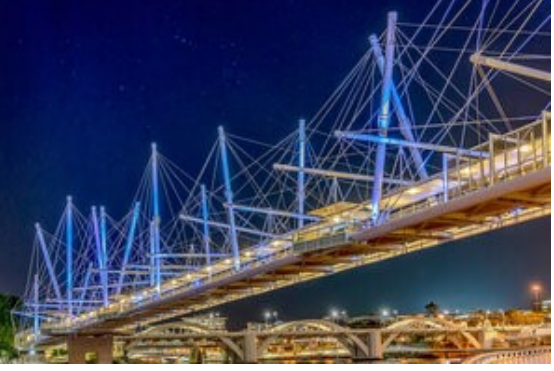

*Gaye Slade—Two Bridges*

*Paul Harrop—Under Full Steam*

#### **AB Grade Competition Action & Open Results**

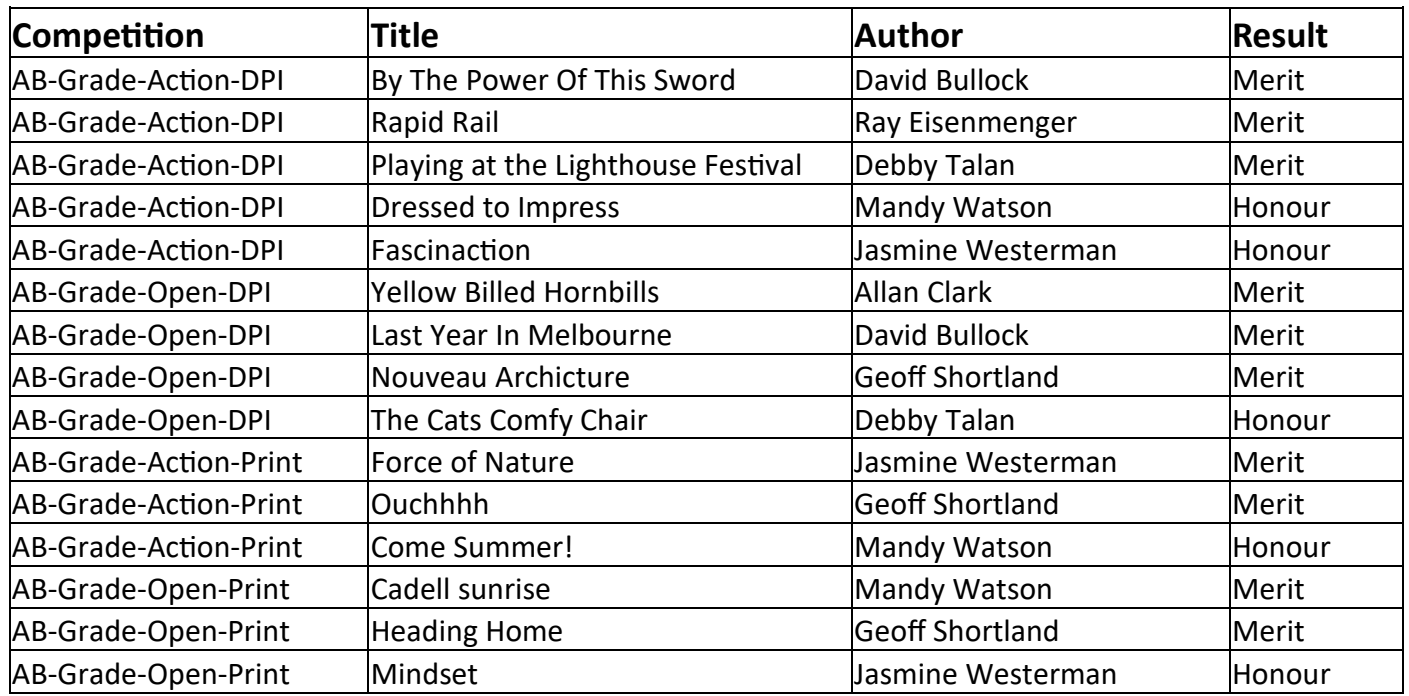

![](_page_12_Picture_3.jpeg)

*Mandy Watson—Dressed to Impress Jasmine Westerman - Facinaction*

#### **B Grade Competition Action & Open Results**

![](_page_13_Picture_266.jpeg)

![](_page_13_Picture_3.jpeg)

*Suzanne Mulligan—Keep on rollin Harvey Kramer—Painted Reflection*

Queensland Camera Group  $15$ 

**Visit our new website:-** <https://www.qcg.org.au/>

# ZOOMO **Video Conferencing**

![](_page_14_Picture_4.jpeg)

![](_page_14_Picture_67.jpeg)

#### **QUEENSLAND CAMERA GROUP INC.**

![](_page_14_Picture_68.jpeg)

![](_page_14_Picture_69.jpeg)

Remember to visit the club website — www.qcg.org.au